# The L<sup>AT</sup>EX.mk Makefile and related script tools<sup>∗</sup>

Vincent Danjean Arnaud Legrand

2018/09/04

#### Abstract

This package allows to compile all kind and complex LATEX documents with the help of a Makefile. Dependencies are automatically tracked with the help of the texdepends.sty package.

## Contents

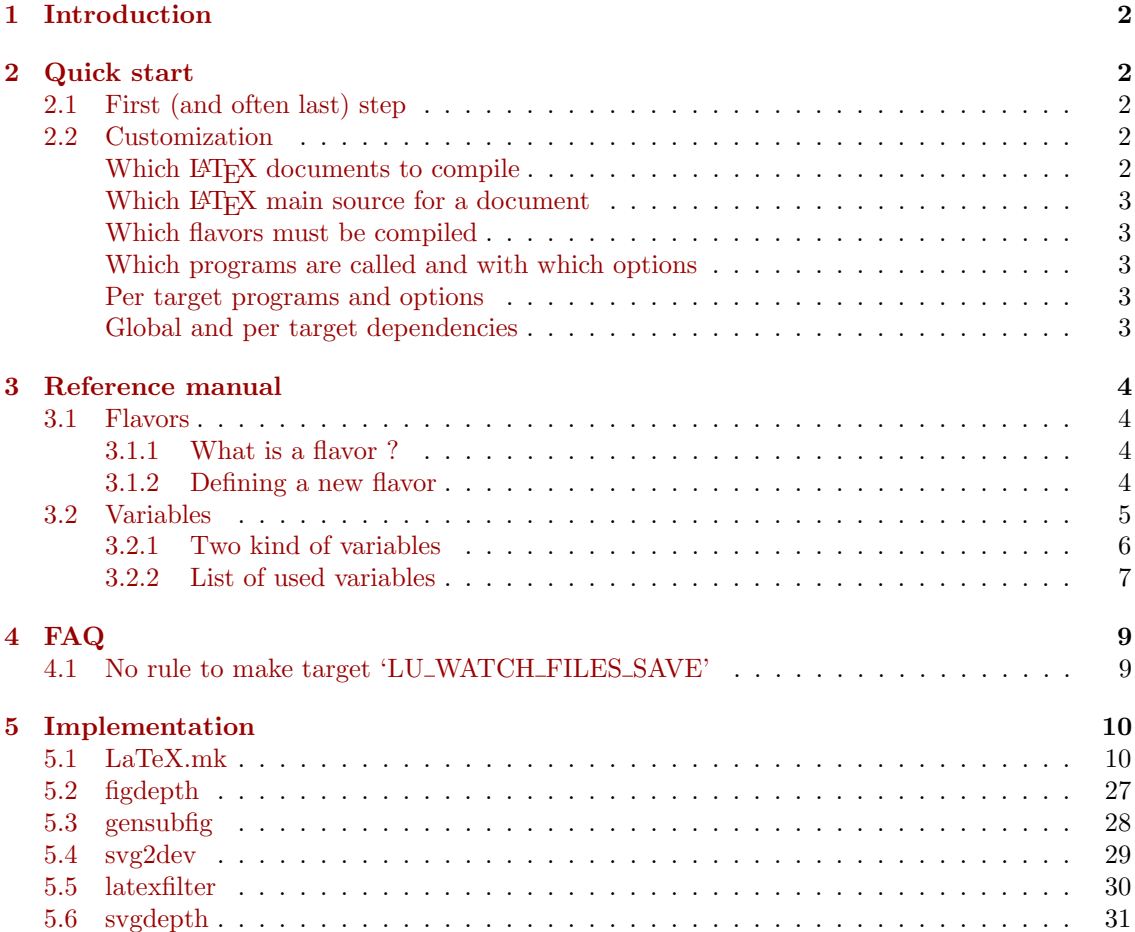

<sup>∗</sup>This file has version number v2.2.5, last revised 2018/09/04.

## <span id="page-1-0"></span>1 Introduction

latex-make is a collection of LAT<sub>EX</sub> packages, scripts and Makefile fragments that allows to easily compile LAT<sub>E</sub>X documents. The best feature is that *dependencies are automatically tracked*<sup>[1](#page-1-5)</sup>.

These tools can be used to compile small LATEX documents as well as big ones (such as, for example, a thesis with summary, tables of contents, list of figures, list of tabulars, multiple indexes and multiple bibliographies).

## <span id="page-1-1"></span>2 Quick start

#### <span id="page-1-2"></span>2.1 First (and often last) step

When you want to use latex-make, most of the time you have to create a Makefile with the only line:

include LaTeX.mk

Then, the following targets are available: dvi, ps, pdf, file.dvi, file.ps, file.pdf, etc., clean and distclean.

All LATEX documents of the current directory should be compilable with respect to their dependencies. If something fails, please, provide me the smallest example you can create to show me what is wrong.

Tip: If you change the dependencies inside your document (for example, if you change \include{first} into \include{second}), you may have to type make distclean before being able to recompile your document. Else, make can fail, trying to build or found the old first.tex file.

Shared work If you work with other people that do not have installed (and do not want to install) LATEX-Make, you can use the LaTeX-Make-local-install target in LaTeX.mk to install required files locally in the current directory. You can them commit these files into your control version system so all co-authors will be able to use LATEX-Make without installing it. However, note that:

- you wont beneficit of an update of LATEX-Make in your system (you will continue to use the locally installed files)
- there is no support for upgrading locally installed files (but reexecuting the installation should do a correct upgrade most of the time)

### <span id="page-1-3"></span>2.2 Customization

Of course, lots of things can be customized. Here are the most useful ones. Look at the section [3](#page-3-0) for more detailed and complete possibilities.

Customization is done through variables in the Makefile set *before* including LaTeX.mk. Setting them after can sometimes work, but not always and it is not supported.

#### <span id="page-1-4"></span>Which  $\text{ETr} X$  documents to compile LU\_MASTERS

#### Example: LU\_MASTERS=figlatex texdepends latex-make

This variable contains the basename of the LAT<sub>EX</sub> documents to compile.

<span id="page-1-5"></span>If not set, LaTeX.mk looks for all \*.tex files containing the \documentclass command.

<sup>&</sup>lt;sup>1</sup>Dependencies are tracked with the help of the texdepend.sty package that is automatically loaded: no need to specify it with \usepackage{} in your documents.

## <span id="page-2-0"></span>Which  $\triangle$ T<sub>E</sub>X main source for a document master\_MAIN

Example: figlatex\_MAIN=figlatex.dtx

There is one such variable per documents declared in LU\_MASTERS. It contains the file against which the latex (or pdflatex, etc.) program must be run.

If not set, master.tex is used.

#### <span id="page-2-1"></span>Which flavors must be compiled LU\_FLAVORS

Example: LU\_FLAVORS=DVI DVIPDF

A flavor can be see as a kind of document (postscript, PDF, DVI, etc.) and the way to create it. For example, a PDF document can be created directly from the .tex file (with pdflatex), from a .dvi file (with dvipdfm) or from a postscript file (with ps2pdf). This would be three different flavors.

Some flavors are already defined in LaTeX.mk. Other flavors can be defined by the user (see section [3.1.2\)](#page-3-3). The list of predefined flavors can be see in the table [1.](#page-2-5) A flavor can depend on another. For example, the flavor creating a postscript file from a DVI file depends on the flavor creating a DVI file from a L<sup>AT</sup>FX file. This is automatically handled.

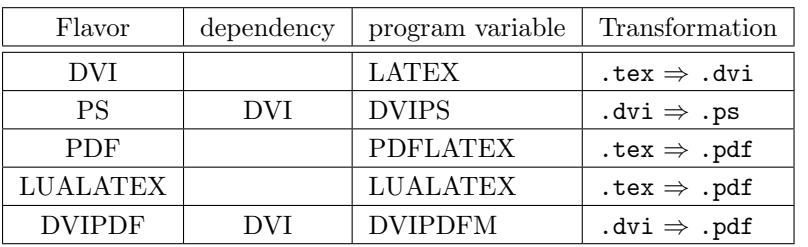

If not set, PS and PDF are used (and DVI due to PS).

#### <span id="page-2-5"></span>Table 1: Predefined flavors

#### <span id="page-2-2"></span>Which programs are called and with which options prog/prog\_OPTIONS

Example: DVIPS=dvips

DVIPS\_OPTIONS=-t a4

Each flavor has a program variable name that is used by LaTeX.mk to run the program. Another variable with the suffix  $\angle$ OPTIONS is also provided if needed. See the table [1](#page-2-5) the look for the program variable name associated to the predefined flavors.

Other programs are also run in the same manner. For example, the makeindex program is run from LaTeX.mk with the help of the variables MAKEINDEX and MAKEINDEX\_OPTIONS.

<span id="page-2-3"></span>Per target programs and options master\_prog/master\_prog\_OPTIONS

Example: figlatex\_DVIPS=dvips

figlatex\_DVIPS\_OPTIONS=-t a4

Note that, if defined, master\_prog will replace prog whereas master\_prog\_OPTIONS will be added to prog\_OPTIONS (see section [3.2](#page-4-0) for more details).

#### <span id="page-2-4"></span>Global and per target dependencies DEPENDS/master\_DEPENDS

Example: DEPENDS=texdepends.sty figlatex\_DEPENDS=figlatex.tex

All flavor targets will depend to theses files. This should not be used as dependencies are automatically tracked.

For example, the DVI flavor transforms  $a * \texttt{.tex}$  file into  $a * \texttt{.dvi}$  file with the Makefile command  $f(LATEX)$   $f(LATEX \setminus OPTIONS)$ 

## <span id="page-3-0"></span>3 Reference manual

### <span id="page-3-1"></span>3.1 Flavors

#### <span id="page-3-2"></span>3.1.1 What is a flavor ?

A flavor can be see as a kind of document (postscript, PDF, DVI, etc.) and the way to create it. Several property are attached to each flavor. Currently, there exists two kinds of flavors:

- TEX-flavors: these flavors are used to compile a \*.tex file into a target. A L<sup>AT</sup>F<sub>N</sub> compiler (latex, pdflatex, etc.) is used;
- DVI-flavors: these flavors are used to compile a file produced by a TEX-flavors into an other file. Examples of such flavors are all the ones converting a DVI file into another format (postscript, PDF, etc.).

Several properties are attached to each flavors. Most are common, a few a specific to the kind of the flavor.

- Name: the name of the flavor. It is used to declare dependencies between flavors (see below). It also used to tell which flavor should be compiled for each document (see the FLAVORS variables);
- **Program variable name:** name of the variable that will be used to run the program of this flavor. This name is used for the program and also for the options (variable with the **\_OPTIONS** suffix);

Target extension: extension of the target of the flavor. The dot must be added if wanted;

- Master target: if not empty, all documents registered for the flavor will be built when this master target is called;
- **XFig extensions to clean (TEX-flavor only):** files extensions of figures that will be cleaned for the clean target. Generally, there is .pstex\_t .pstex when using latex and .pdftex\_t .pdftex when using pdflatex;

Dependency *DVI-flavor only*: name of the TEX-flavor the one depends upon.

#### <span id="page-3-3"></span>3.1.2 Defining a new flavor

To define a new flavor named NAME, one just have to declare a lu-define-flavor-NAME that calls and evaluates the lu-create-flavor with the right parameters, ie:

- name of the flavor;
- kind of flavor (tex or dvi);
- program variable name;
- target extension;
- master target;
- XFig extensions to clean *or* TEX-flavor to depend upon.

For example, LaTeX.mk already defines:

#### DVI flavor

```
define lu-define-flavor-DVI
 $$(eval $$(call lu-create-flavor,DVI,tex,LATEX,.dvi,dvi,\
   .pstex_t .pstex))
endef
```
Tip: the LATEX program variable name means that the program called will be the one in the LATEX variable and that options in the LATEX\_OPTIONS variable will be used.

#### PDF flavor

```
define lu-define-flavor-PDF
 $$(eval $$(call lu-create-flavor,PDF,tex,PDFLATEX,.pdf,pdf,\
   .pdftex_t .$$(_LU_PDFTEX_EXT)))
endef
```
#### LuaLaTeX flavor

```
define lu-define-flavor-LUALATEX
 $$(eval $$(call lu-create-flavor,LUALATEX,tex,LUALATEX,.pdf,pdf,\
   .pdftex_t .$$(_LU_PDFTEX_EXT)))
endef
```
#### PS flavor

```
define lu-define-flavor-PS
 $$(eval $$(call lu-create-flavor,PS,dvi,DVIPS,.ps,ps,DVI))
endef
```
Tip: for DVI-flavors, the program will be invoked with with the option -o target and with the name of the file source in argument.

#### DVIPDF flavor

```
define lu-define-flavor-DVIPDF
 $$(eval $$(call lu-create-flavor,DVIPDF,dvi,DVIPDFM,.pdf,pdf,DVI))
endef
```
#### <span id="page-4-0"></span>3.2 Variables

LaTeX.mk use a generic mechanism to manage variables, so that lots of thing can easily be customized per document and/or per flavor.

#### <span id="page-5-0"></span>3.2.1 Two kind of variables

LaTeX.mk distinguish two kind of variables. The first one (called SET-variable) is for variables where only one value can be set. For example, this is the case for a variable that contain the name of a program to launch. The second one (called ADD-variable) is for variables where values can be cumulative. For example, this will be the case for the options of a program.

For each variable used by LaTeX.mk, there exists several variables that can be set in the Makefile so that the value will be used for all documents, only for one document, only for one flavor, etc.

SET-variable. For each SET-variable NAME , we can find in the Makfile:

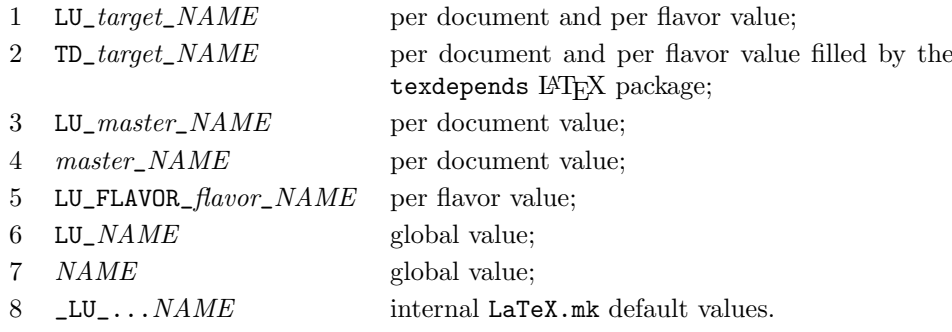

The first set variable will be used.

Tip: in case of flavor context or document context, only relevant variables will be checked. For example, the SET-variable MAIN that give the main source of the document will be evaluated in document context, so only 4, 5, 6, 7 and 8 will be used (and I cannot see any real interest in using 6 or 7 for this variable).

Tip2: in case of context of index (when building indexes or glossary), there exists several other variables per index to add to this list (mainly ending with \_kind\_indexname\_NAME or  $_kind\_NAME$ ). Refer to the sources if you really need them.

ADD-variable. An ADD-variable is cumulative. The user can replace or add any values per document, per flavor, etc.

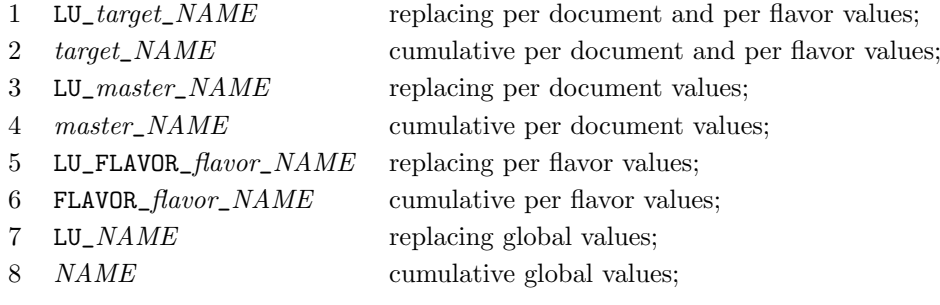

Tip: if not defined, LU\_variable defaults to "\$(variable) \$(\_LU\_variable)" and  $LU\_variable$  contains default values managed by LaTeX.mk and the texdepends LATEX package.

Example: the ADD-variable FLAVORS is invoked in document context to know which flavors needs to be build for each document. This means that LU\_master\_FLAVORS will be used.

```
# We override default value for MASTERS
LU_MASTERS=foo bar baz
# By default, only the DVIPDF flavor will be build
FLAVORS=DVIPDF
bar_FLAVORS=PS
LU_baz_FLAVORS=PDF
# there will be rules to build
# * foo.dvi and foo.pdf
# (the DVIPDF flavor depends on the DVI flavor)
# * bar.dvi, bar.pdf and bar.ps
# (the PS flavor is added to global flavors)
# * baz.pdf
# (the PDF flavor will be the only one for baz)
include LaTeX.mk
```
#### <span id="page-6-0"></span>3.2.2 List of used variables

Here are most of the variables used by LaTeX.mk. Users should only have to sometimes managed the first ones. The latter are described here for information only (and are subject to modifications). Please, report a bug if some of them are not correctly pickup by the texdepends LATEX package and LaTeX.mk.

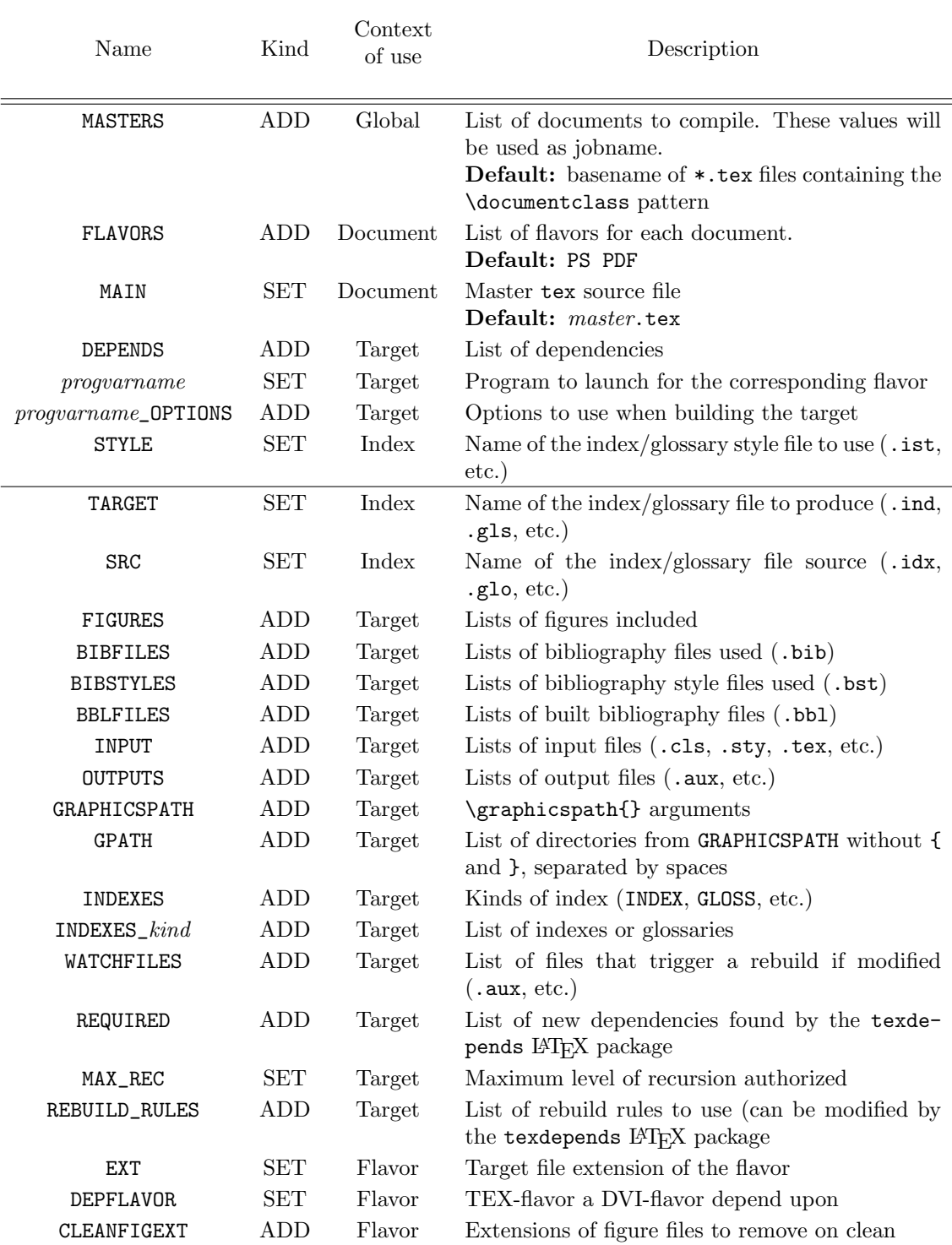

## <span id="page-8-0"></span>4 FAQ

### <span id="page-8-1"></span>4.1 No rule to make target 'LU WATCH FILES SAVE'

#### $\Rightarrow$  When using LaTeX.mk, I got the error:

make[1]: \*\*\* No rule to make target 'LU\_WATCH\_FILES\_SAVE'. Stop.

make is called in such a way that does not allow correct recursive calls. As one can not know by advance how many times LATEX, bibTEX, etc. will need to be run, latex-make use recursive invocations of make. This means that in the LaTeX.mk makefile, there exist rules such as:

\$(MAKE) INTERNAL\_VARIABLE=value internal\_target

In order latex-make to work, this invocation of make must read the same rules and variable definitions as the main one. This means that calling "make  $-f$  LaTeX.mk foo.pdf" in a directory with only foo.tex will not work. Recursive invocations of make will not load LaTeX.mk, will search for a Makefile in the current directory and will complain about being unable to build the LU\_WATCH\_FILES\_SAVE internal target.

The solution is to call make so that recursive invocations will read the same variables and rules. For example:

make -f LaTeX.mk MAKE="make -f LaTeX.mk" foo.pdf or (if there is no Makefile in the directory): env MAKEFILES=LaTeX.mk make foo.pdf

## <span id="page-9-0"></span>5 Implementation

### <span id="page-9-1"></span>5.1 LaTeX.mk

```
1 (*makefile)
 2
3 ####[ Check Software ]################################################
 4
5 ifeq ($(filter else-if,$(.FEATURES)),)
6 $(error GNU Make 3.81 needed. Please, update your software.)
7 exit 1
8 endif
 9
10 # Some people want to call our Makefile snippet with
11 # make -f LaTeX.mk
12 # This should not work as $(MAKE) is call recursively and will not read
13 # LaTeX.mk again. We cannot just add LaTeX.mk to MAKEFILES as LaTeX.mk
14 # should be read AFTER a standard Makefile (if any) that can define some
15 # variables (LU_MASTERS, ...) that LaTeX.mk must see.
16 # So I introduce an HACK here that try to workaround the situation. Keep in
17 # mind that this hack is not perfect and does not handle all cases
18 # (for example, "make -f my_latex_config.mk -f LaTeX.mk" will not recurse
19 # correctly)
20 ifeq ($(foreach m,$(MAKEFILES), $(m)) $(lastword $(MAKEFILE_LIST)),$(MAKEFILE_LIST))
21 # We are the first file read after the ones from MAKEFILES
22 # So we assume we are read due to "-f LaTeX.mk"
23 LU_LaTeX.mk_NAME := $(lastword $(MAKEFILE_LIST))
24 # Is this Makefile correctly read for recursive calls ?
25 ifeq ($(findstring -f $(LU_LaTeX.mk_NAME),$(MAKE)),)
26 $(info ********************************************************************************)
27 $(info Warning: $(LU_LaTeX.mk_NAME) called directly. I suppose that you run:)
28 $(info Warning: $(MAKE) -f $(LU_LaTeX.mk_NAME) $(MAKECMDGOALS))
29 $(info Warning: or something similar that does not allow recursive invocation of make)
30 $(info Warning: )
31 $(info Warning: Trying to enable a workaround. This ACK will be disabled in a future)
32 $(info Warning: release. Consider using another syntax, for example:)
33 $(info Warning: $(MAKE) -f $(LU_LaTeX.mk_NAME) MAKE="$(MAKE) -
  f $(LU_LaTeX.mk_NAME)" $(MAKECMDGOALS))
34 $(info ********************************************************************************)
35 MAKE+= -f $(LU_LaTeX.mk_NAME)
36 endif
37 endif
38
39 ####[ Configuration ]################################################
40
41 # list of messages categories to display
42 LU_SHOW ?= warning #info debug debug-vars
43
44 # Select GNU/BSD/MACOSX utils (cp, rm, mv, ...)
45 LU_UTILS ?= $(shell ( /bin/cp --heelp > /dev/null 2>&1 && echo GNU ) || echo BSD )
46 export LU_UTILS
47
48 ####[ End of configuration ]################################################
49 # Modifying the remaining of this document may endanger you life!!! ;)
50
51 #---------------------------------------------------------------------
52 # Controling verbosity
53 ifdef VERB
54 MAK_VERB := $(VERB)
```

```
55 else
56 #MAK_VERB := debug
57 #MAK_VERB := verbose
58 #MAK_VERB := normal
59 MAK_VERB := quiet
60 #MAK_VERB := silent
61 endif
62
63 #---------------------------------------------------------------------
64 # MAK_VERB -> verbosity
65 ifeq ($(MAK_VERB),debug)
66 COMMON PREFIX = echo " ======> building " \ "<=====" ; \
67 printf "%s (GF) due to: (GF) (foreach file, \?, \n * (file) \n" 1; set -x;
68 #
69 COMMON_HIDE := set -x;
70 COMMON_CLEAN := set -x;
71 SHOW_LATEX:=true
72 else
73 ifeq ($(MAK_VERB), verbose)<br>74 COMMON_PREFIX = echo "
                                    ======> building " $@ "<======" ; \
75 printf "%s (GF) due to:$(foreach file, $?, \n * $(file))\n" $1;
76 #
77 COMMON_HIDE :=#
78 COMMON_CLEAN :=#
79 SHOW_LATEX:=true
80 else
81 ifeq ($(MAK_VERB),normal)
82 COMMON_PREFIX =#
83 COMMON_HIDE := @
84 COMMON_CLEAN :=#
85 SHOW_LATEX:=true
86 else
87 ifeq ($(MAK_VERB),quiet)<br>88 COMMON PREFIX = @ echo "
                                  ======> building " $@ "<======" ;
89 # echo "due to $?" ;
90 COMMON_HIDE := @
91 COMMON_CLEAN :=#
92 SHOW LATEX: =
93 else # silent
94 COMMON_PREFIX = @
95 COMMON_HIDE := @
96 COMMON_CLEAN := @
97 SHOW LATEX: =
98 endif
99 endif
100 endif
101 endif
102
103 #---------------------------------------------------------------------
104 # Old LaTeX have limitations
105 _LU_PDFTEX_EXT ?= pdftex
106
107 #########################################################################
108 # Utilities
109 LU_CP=$(LU_CP_$(LU_UTILS))
110 LU_MV=$(LU_MV_$(LU_UTILS))
111 LU_RM=$(LU_RM_$(LU_UTILS))
112 LU_CP_GNU ?= cp -a --
```

```
113 LU_MV_GNU ?= mv --
114 LU_RM_GNU ?= rm -f --
115 LU_CP_BSD ?= cp -p
116 LU_MV_BSD ?= mv
117 LU_RM_BSD ?= rm -f
118 LU_CP_MACOSX ?= \binom{bin}{cp} -p
119 LU_MV_MACOSX ?= /bin/mv
120 LU_RM_MACOSX ?= \binom{bin}{rm -f}121
122 lu-show=\
123 f(if f(filter f(LU_SHOW),f(1)), \
124 $(if $(2), \
125 (if \$(filter-out \$(2), \$(MKELEVEL)), \$(3), \(\126 $(3)))
127 lu-show-infos=\
128 $(if $(filter $(LU\_SHOW), $(1)), \
129 $(if $(2), \
130 f(if f(filter-out (2),f(MAKELEVEL)),,f(warning (3))), \
131 $(warning $(3))))
132 lu-show-rules=$(call lu-show-infos,info,0,$(1))
133 lu-show-flavors=$(call lu-show-infos,info,0,$(1))
134 lu-show-var=$(call lu-show-infos,debug-vars,, * Set $(1)=$($(1)))
135 lu-show-read-var=$(eval $(call lu-show-infos,debug-vars,, Read-
   ing $(1) in $(2) ctx: $(3))$(3)136 lu-show-readone-var=$(eval $(call lu-show-infos,debug-vars,, Read-
   ing $(1) for $(2) [one value]: $(3))\$(3)137 lu-show-set-var=$(call lu-show-infos,debug-vars,, * Setting $(1) for $(2) to value: $(3))
138 lu-show-add-var=$(call lu-show-infos,debug-vars,, * Adding to $(1) for $(2) val-
   ues: $(value 3))
139 lu-show-add-var2=$(call lu-show-infos,warning,, * Adding to $(1) for $(2) val-
   ues: $(value 3))
140
141 lu-save-file=$(call lu-show,debug,,echo "saving $1" ;) \
142 if [ -f "$1" ];then $(LU_CP) "$1" "$2" ;else $(LU_RM) "$2" ;fi
143 lu-cmprestaure-file=\
144 if cmp -s "$1" "$2"; then \
145 $(LU_MV) "$2" "$1" ; \
146 ((call lu-show, debug,,echo "$1" not modified ;)147 else \
148 $(call lu-show,debug,,echo "$1" modified ;) \
149 if [-f "$2" -o -f "$1" ]; then \
150 \text{ $$(RM)$} -- "$2" ; \
151 $3 \
152 \text{ fi} : \
153 fi
154
155 lu-clean=$(if $(strip $(1)),$(RM) $(1))
156
157 define lu-bug # description
158 $$(warning Internal error: $(1))
159 $$(error You probably found a bug. Please, report it.)
160 endef
161
162 #########################################################################
163 #########################################################################
164 #########################################################################
165 #########################################################################
166 ################## #########################
```

```
Variables
168 ##################
                                            #########################
174 \text{ }#175 # _LU_FLAVORS_DEFINED : list of available flavors
176# _LU_FLAV_*_'flavname' : per flavor variables
177 \#where * can be :
     PROGNAME : variable name for programme (and .._ OPTIONS for options)
178#EXT : extension of created file
179#TARGETNAME : global target
180#181#DEPFLAVOR : flavor to depend upon
182 \#CLEANFIGEXT : extensions to clean for fig figures
183 LU FLAVORS DEFINED = $( LU FLAVORS DEFINED TEX) $( LU FLAVORS DEFINED DVI)
184
185 # INDEXES_TYPES = GLOSS INDEX
186 # INDEXES_INDEX = name1 ...
187 # INDEXES_GLOSS = name2 ...
188 # INDEX name1 SRC
189 # GLOSS_name2_SRC
190
191 define lu-getvalues# 1: VAR 2: CTX (no inheritage)
192 $(if $(filter-out undefined, $(origin LU_$2$1)), $(LU_$2$1), $($2$1) $(_LU_$2$1_MK) $(TD_$2$1))
193 endef
194 define lu-define-addvar # 1:suffix_fnname 2:CTX 3:disp-debug 4:nb_args 5:inher-
  ited_ctx 6:ctx-build-depend
195 define lu-addtovar$1 # 1:VAR 2:... $4: value
      LU $2$$1_MK+=$$($4)
196
197
      $$(call lu-show-add-var, $$1, $3, $$(value $4))
198
    endef
   define lu-def-addyar-inherited-ctx$1 # 1:VAR 2:...
199
200
      $6
      _LU_$2$$1_INHERITED_CTX=$$(sort)
201
       $$(foreach ctx, $5, $$(ctx) $$(if $$(filter-out undefined, $$(origin)
202
203
           LU $$(ctx)$$1))..
204
          $$(LU_$$(ctx)$$1_INHERITED_CTX))))$$$$(call lu-show-var, _LU_$2$$1_INHERITED_CTX)
205
206
   endef
207 define lu-getvalues$1# 1:VAR 2:...
208 $$(if $$(filter-out undefined, $$(origin LU $2$$1 INHERITED CTX)), $$(eval \
209 $$(call lu-def-addvar-inherited-ctx$1,$$1,$$2,$$3,$$4,$$5,$$6)\
210))$$(call lu-show-read-var.$$1.$3.$$(foreach ctx.)
211
     $(if $2, $2, GLOBAL) $$(if $$(filter-out undefined$.$(origin LU $2$$1)).212
             $$(_LU_$2$$1_INHERITED_CTX))\
      , $$(call _lu-getvalues, $$1, $$(filter-out GLOBAL, $$(ctx)))))
213
214 endef
215 endef
216
217# Global variable
218 # VAR (DEPENDS)
219 $(eval $(call lu-define-addvar.-global..global.2))
220
221# Per flavor variable
222 # FLAVOR_$2_VAR (FLAVOR_DVI_DEPENDS)
223 # 2: flavor name
```
#########################

167 ##################

```
224 # Inherit from VAR (DEPENDS)
225 $(eval $(call lu-define-addvar,-flavor,FLAVOR_$$2_,flavor $$2,3,\
226 GLOBAL, \
227 $$(eval $$(call lu-def-addvar-inherited-ctx-global,$$1)) \
228 ))
229
230 # Per master variable
231 # $2_VAR (source_DEPENDS)
232 # 2: master name
233 # Inherit from VAR (DEPENDS)
234 $(eval $(call lu-define-addvar,-master,$$2_,master $$2,3,\
235 GLOBAL,\
236 $$(eval $$(call lu-def-addvar-inherited-ctx-global,$$1)) \
237 ))
238
239 # Per target variable
240 # $2$(EXT of $3)_VAR (source.dvi_DEPENDS)
241 # 2: master name
242 # 3: flavor name
243 # Inherit from $2_VAR FLAVOR_$3_VAR (source_DEPENDS FLAVOR_DVI_DEPENDS)
244 $(eval $(call lu-define-addvar,,$$2$$(call lu-getvalue-flavor,EXT,$$3)_,target $$2$$(call lu-
  getvalue-flavor,EXT,$$3),4,\
245 $$2_ FLAVOR_$$3_,\
246 $$(eval $$(call lu-def-addvar-inherited-ctx-master,$$1,$$2)) \
247 $$(eval $$(call lu-def-addvar-inherited-ctx-flavor,$$1,$$3)) \
248 ))
249
250 # Per index/glossary variable
251 \# $(2)_$(3)_VAR (INDEX_source_DEPENDS)
252 # 2: type (INDEX, GLOSS, ...)
253 # 3: index name
254 # Inherit from VAR (DEPENDS)
255 $(eval $(call lu-define-addvar,-global-index,$$2_$$3_,index $$3[$$2],4,\
256 GLOBAL,\
257 $$(eval $$(call lu-def-addvar-inherited-ctx-global,$$1)) \
258 ))
259
260 # Per master and per index/glossary variable
261 # $(2)_$(3)_$(4)_VAR (source_INDEX_source_DEPENDS)
262 # 2: master name
263 # 3: type (INDEX, GLOSS, ...)
264 # 4: index name
265 # Inherit from $2_VAR $3_$4_VAR (source_DEPENDS INDEX_source_DEPENDS)
266 $(eval $(call lu-define-addvar,-master-index,$$2_$$3_$$4_,index $$2/$$4[$$3],5,\
267 $$2_ $$3_$$4_,\
268 $$(eval $$(call lu-def-addvar-inherited-ctx-master,$$1,$$2)) \
269 $$(eval $$(call lu-def-addvar-inherited-ctx-global-index,$$1,$$3,$$4)) \
270 ))
271
272 # Per target and per index/glossary variable
273 # (Q)\(EXT of 3)<sub>(4)</sub>\(5)<sub>-</sub>VAR (source.dvi_INDEX_source_DEPENDS)
274 # 2: master name
275 # 3: flavor name
276 # 4: type (INDEX, GLOSS, ...)
277 # 5: index name
278 # Inherit from $2$(EXT of $3)_VAR $(2)_$(3)_$(4)_VAR
279 # (source.dvi_DEPENDS source_INDEX_source_DEPENDS)
```

```
280 $(eval $(call lu-define-addvar,-index,$$2$$(call lu-getvalue-
   flavor,EXT,$$3)_$$4_$$5_,index $$2$$(call lu-getvalue-flavor,EXT,$$3)/$$5[$$4],6,\
281 $$2$$(call lu-getvalue-flavor,EXT,$$3)_ $$2_$$4_$$5_,\
282 $$(eval $$(call lu-def-addvar-inherited-ctx, $$1, $$2, $$3))283 $$(eval $$(call lu-def-addvar-inherited-ctx-master-index,$$1,$$2,$$4,$$5)) \
284 ))
285
286
287
288
289
290
291 define lu-setvar-global # 1:name 2:value
292 -LU_{-}\$(1) ?= $(2)293 $$(eval $$(call lu-show-set-var,$(1),global,$(2)))
294 endef
295
296 define lu-setvar-flavor # 1:name 2:flavor 3:value
297 _LU_FLAVOR_$(2)_$(1) ?= $(3)
298 $$(eval $$(call lu-show-set-var,$(1),flavor $(2),$(3)))
299 endef
300
301 define lu-setvar-master # 1:name 2:master 3:value
302 LU $(2) $(1) ?= $(3)303 $$(eval $$(call lu-show-set-var,$(1),master $(2),$(3)))
304 endef
305
306 define lu-setvar # 1:name 2:master 3:flavor 4:value
307 _LU_$(2)$$(call lu-getvalue-flavor,EXT,$(3))_$(1)=$(4)
308 $$(eval $$(call lu-show-set-var,$(1),master/flavor $(2)/$(3),$(4)))
309 endef
310
311 define lu-getvalue # 1:name 2:master 3:flavor
312 ((cal 1) lu-show-readone-var, (1), master/flavor (2)/(3), (0r \setminus313 (LU_{s}(2) (call lu-getvalue-flavor, EXT, (3)) (S(1)), \
314 TD_*(2) (call lu-getvalue-flavor, EXT, (3)) _*(1), \
315 ((LU_*(2)_*(1)), \ \ \ \ \ \ \ \316 \,$(\$(2)_{\_}\$(1)), \
317 $(LU_FLAVOR_$(3)_$(1)), \
318 ((LU_*(1)), \ \ \ \ \ \ \319 \; \$(\$(1)), \
320 ((LU_*(2))(call 1u-getvalue-flavor,EXT_*(3))_{*(1)},
321 \, \$(\_LU\$(2)\_$(1)), \
322 \, \frac{\text{C}}{\text{LU}} - \text{FLAVOR}_{\text{S}}(3) \, \frac{\text{C}}{\text{S}}(1) \,, \
323 ((LU_*(1))324 ))
325 endef
326
327 define lu-getvalue-flavor # 1:name 2:flavor
328 ((call lu-show-readone-var, $(1), flavor $(2),$(or\)329 *(LU_FLAVOR_*(2)_*(1)), \ \ \ \ \ \330 \; \$(LU_{\mathbb{S}}(1)), \; \setminus331 \, \frac{6}{9}(1), \
332 $(_LU_FLAVOR_$(2)_$(1)), \
333 \,$(_LU_$(1))\
334 ))
335 endef
336
```

```
337 define lu-getvalue-master # 1:name 2:master
338 ((call lu-show-readone-var, $(1), master $(2),$(or)339 ((LU_*(2)_*(1)), \ \ \ \ \ \ \340 \; \$(\$(2) \; \$(1)) \; , \; \`341 $(LU_$(1)), \
342 \, \frac{\pi}{3} (\frac{\pi}{1}), \
343 \, \frac{\text{C}}{\text{L}} \text{U} \, \frac{\text{C}}{\text{L}} \, (2) \, \frac{\text{C}}{\text{L}} \, (1) \,344 ((LU_*(1))345 ))
346 endef
347
348 define lu-getvalue-index # 1:name 2:master 3:flavor 4:type 5:indexname
349 (\c{call lu-show-readone-var}, \$(1), master/flavor/index \$(2)/\$(3)/[\$(4)]\$(5), \$(or \`350 $(LU_$(2)$(call lu-getvalue-flavor,EXT,$(3))_$(4)_$(5)_$(1)), \
351 \; \$(LU_{\$(2)_{\$(4)_{\$(5)_{\$(5)_{\$(1)}}\},\ \}}352 TD_{s}(2) (call lu-getvalue-flavor, EXT, (3) (4) (5) (5) (1), \backslash353 $($(2)_\$(4)_\$(5)_\$(1)), \
354 \; \$(LU_{\mathbb{S}}(4) \; -\$(5) \; -\$(1)), \
355 $($(4)_$(5)_$(1)), \
356 $(LU_$(2)$(call lu-getvalue-flavor,EXT,$(3))_$(4)_$(1)), \
357 \,$(LU_$(2)_$(4)_$(1)), \
358 \, \$(\$(2) \, \$(4) \, \$(1)), \
359 ({LU}_{\bullet}(4)_{\bullet}(1)), \
360 \; \$(\$(4) \; \$(1)), \
361 $(LU $(2) $(1)), \
362 \,$($(2)_$(1)), \
363 ((LU_FLAVOR_{8}(3)_{8}(1)), \ \ \ \ \ \364 ({LU}_{\bullet}(1)), \
365 \, \$(\$(1)), \
366 ((LU_*(2))(call 1u-getvalue-flavor,EXT,$(3))_{*(4)}$(4)_{*(5)}_{*(1)}, \
367 ((LU_*(2)_*(4)_*(5)_*(1)), \ \ \ \ \ \ \ \368 \, \frac{\text{C}}{\text{L}} \text{U}_-\text{C}(4) \, \frac{\text{C}}{\text{C}} \left(5\right) \, \frac{\text{C}}{\text{C}} \left(1\right), \
369 $(_LU_$(2)$(call lu-getvalue-flavor,EXT,$(3))_$(4)_$(1)), \
370 (\_LU_(2)(4)(4)(1), \backslash371 (LU_FLAVOR_*(3)_*(4)_*(1)), \ \ (1)372 \; \$(\_LU\$(4)\_ $(1)), \
373 $(_LU_$(2)$(call lu-getvalue-flavor,EXT,$(3))_$(1)), \
374 \(_LU_$(2)_$(1)), \
375 (LU_FLAVOR_*(3)_*(1)), \ \ \ \ \ \376 ((LU_{\text{S}}(1))\)377 ))
378 endef
379
380 define lu-call-prog # 1:varname 2:master 3:flavor [4:index]
381 $(call lu-getvalue,$(1),$(2),$(3)) $(call lu-getvalues,$(1)_OPTIONS,$(2),$(3))
382 endef
383
384 define lu-call-prog-index # 1:varname 2:master 3:flavor 4:type 5:indexname
385 ((call lu-getvalue$(if $(4),-index),$(1),$(2),$(3),$(4),$(5))386 $(call lu-getvalues$(if $(4),-index),$(1)_OPTIONS,$(2),$(3),$(4),$(5))
387 endef
388
389 define lu-call-prog-flavor # 1:master 2:flavor
390 $(call lu-call-prog,$(call lu-getvalue,VARPROG,$(1),$(2)),$(1),$(2))
391 endef
392
393 #########################################################################
394 #########################################################################
```

```
397 ##################
                                         #########################
398 ##################
                    Global variables
                                         #########################
399 ##################
                                         #########################
405
406 # Globals variables
407 $ (eval $ (call lu-setvar-global, LATEX, latex))
408 $(eval $(call lu-setvar-global, PDFLATEX, pdflatex))
409 $ (eval $ (call lu-setvar-global, LUALATEX, lualatex))
410 $ (eval $ (call lu-setvar-global, DVIPS, dvips))
411 $ (eval $ (call lu-setvar-global.DVIPDFM.dvipdfm))
412 $ (eval $ (call lu-setvar-global, BIBTEX, bibtex))
413 #$ (eval $ (call lu-setvar-global, MPOST, TEX="$ (LATEX)" mpost))
414 $(eval $(call lu-setvar-global, FIG2DEV, fig2dev))
415 #$(eval $(call lu-setvar-global, SVG2DEV, svg2dev))
416 $ (eval $ (call lu-setvar-global, EPSTOPDF, epstopdf))
417 $ (eval $ (call lu-setvar-global, MAKEINDEX, makeindex))
418
419# Look for local version, then texmfscript, then in PATH of our program
420 # At each location, we prefer with suffix than without
421 define _lu_which # VARNAME progname
422 ifeq ($(origin LU_$(1)_DEFAULT), undefined)
423 LU_$(1)_DEFAULT := $$(firstword $$(wildcard \
        \$(addprefix bin/, $(2) $$(basename $(2))\)A2A\$(addprefix ./,$(2) $$(basename $(2))\(\425
426 $$(shell kpsewhich -format texmfscripts $(2)) \
427 $$(shell kpsewhich -format texmfscripts $$(basename $(2))) \
428 $$(foreach dir, $$(subst :, , $$(PATH)), \
429 $$(dir)/$(2) $$(dir)/$$(basename $(2))) \
(430) $(2)431 export _LU_$(1)_DEFAULT
432 endif
433 $$(eval $$(call lu-setvar-global, $(1), $$(_LU_$(1)_DEFAULT)))
434 endef
435
436 $(eval $(call _lu_which, GENSUBFIG, gensubfig.py))
437 $ (eval $ (call lu which.FIGDEPTH.figdepth.pv))
438 $ (eval $ (call _lu_which, GENSUBSVG, gensubfig.py))
439 $ (eval $ (call lu which. SVGDEPTH. svgdepth. pv))
440 $ (eval $ (call lu which. SVG2DEV. svg2dev. pv))
441 $ (eval $ (call _lu_which, LATEXFILTER, latexfilter.py))
442
443 # Rules to use to check if the build document (dvi or pdf) is up-to-date
444 # This can be overruled per document manually and/or automatically
445 #REBUILD_RULES ?= latex texdepends bibtopic bibtopic_undefined_references
446 $(eval $(call lu-addtovar-global, REBUILD_RULES, latex texdepends))
447
448 # Default maximum recursion level
449 $ (eval $ (call lu-setvar-global, MAX_REC, 6))
450
```

```
455 ##################
                                          #########################
456 ##################
                         Flavors
                                          #########################
457 ##################
                                          #########################
463
464 define lu-create-texflavor # 1:name 2:tex prog 3:file ext
    # 4:master_cible 5:fig_extention_to_clean
465
    _LU_FLAVORS_DEFINED_TEX += $(1)
466
467
    $(eval $(call lu-setvar-flavor, VARPROG,$(1),$(2))468
    $(eval $(call lu-setvar-flavor,EXT$(1),$(3)))469
    $(eval $(call lu-setvar-flavor.TARGETIME$(1),$(4))470
    $(eval $(call lu-addtovar-flavor,CLEANFIGEXT,$(1),$(5)))471 $ (eval $ (call lu-addtovar-flavor, CLEANSVGEXT, $(1), $(5)))
472 endef
473
474 define lu-create-dviflavor # 1:name 2:dvi prog 3:file ext
   # 4:master_cible 5:tex_flavor_depend
475
476 $$(eval $$(call lu-define-flavor.$(5)))
   LU FLAVORS DEFINED DVI += $(1)
477
478 $ (eval $ (call lu-setvar-flavor, VARPROG, $(1), $(2)))
479 $ (eval $ (call lu-setvar-flavor, EXT, $(1), $(3)))
480 $ (eval $ (call lu-setvar-flavor, TARGETNAME, $(1), $(4)))
481 $ (eval $ (call lu-setvar-flavor, DEPFLAVOR, $(1), $(5)))
482 endef
483
484 define lu-create-flavor # 1:name 2:type 3..7:options
485 $$(if $$(filter $(1).$( LU FLAVORS DEFINED)), \
486 $$(call lu-show-flavors, Flavor $(1) already defined), \
487 $$(call lu-show-flavors, Creating flavor $(1) ($(2))) \
488 $$(eval $$(call lu-create-$(2)flavor, $(1), $(3), $(4), $(5), $(6), $(7))))
489 endef
400491 define lu-define-flavor # 1:name
492 $$(eval $$(call lu-define-flavor-$(1)))
493 endef
494495 define lu-flavor-rules # 1:name
496 $$(call lu-show-flavors, Defining rules for flavor $(1))
497 $$(if $$(call lu-getvalue-flavor, TARGETNAME, $(1)), \
498 $$(call lu-getvalue-flavor.TARGETNAME.$(1)): \
499 $$(call lu-getvalues-flavor, TARGETS, $(1)))
500 $$(if $$(call lu-getvalue-flavor, TARGETNAME, $(1)), \
501 .PHONY: $$(call lu-getvalue-flavor, TARGETNAME, $(1)))
502 endef
503
504 define lu-define-flavor-DVI #
505 $$(eval $$(call lu-create-flavor, DVI, tex, LATEX, .dvi, dvi, \
506 .pstex_t .pstex))
507 endef
508
509 define lu-define-flavor-PDF #
510 $$(eval $$(call lu-create-flavor, PDF, tex, PDFLATEX, .pdf, pdf, \
```

```
511 .pdftex_t .$$(_LU_PDFTEX_EXT)))
512 endef
513514 define lu-define-flavor-LUALATEX #
515 $$(eval $$(call lu-create-flavor, LUALATEX, tex, LUALATEX, .pdf, pdf, \
516.pdftex_t.$$(_LU_PDFTEX_EXT)))
517 endef \,518
519 define lu-define-flavor-PS #
520 $$(eval $$(call lu-create-flavor, PS, dvi, DVIPS, .ps, ps, DVI))
521 endef
522
523 define lu-define-flavor-DVIPDF #
524 $$(eval $$(call lu-create-flavor, DVIPDF, dvi, DVIPDFM, .pdf, pdf, DVI))
525 endef
526
527 $ (eval $ (call lu-addtovar-global.FLAVORS.PDF PS))
528
533 ##################
                                     #########################
534 ##################
                                     #########################
                      Masters
535 ##################
                                     #########################
541
542 define _lu-do-latex # 1:master 2:flavor 3:source.tex 4:ext(.dvi/.pdf)
543 exec 3 > 1; \
544 run() { \
545 printf "Running:" 1>&3; \
546 for arg; do \setminus547 printf "%s" " '$$arg'" 1>&3; \
548 done; echo 1>&3; \
549 "$$@"; \
550 }; \
551 doit() { \
552 $(RM) -v "$(1)$(4) _FAILED"553 "$(1)$(4) NEED REBUILD" \
554 "$(1)$(4) .mk" ; \555 ( echo X \rightarrow \rightarrow556 run ((call lu-call-prog-flavor.\$(1),$(2))557--interaction errorstopmode \
558 -- jobname "(1)" \
559 '\RequirePackage[extension='"$(4)"']{texdepends}\input'"{$(3)}" || \
560 touch "$(1)$(4)_FAILED"; \
561 if grep -sq '<sup>o</sup>! LaTeX Error:' "$(1).log"; then \
562 touch "$(1)$(4) _FAILED" ; \ \ (563 fi \
564) | $(call lu-call-prog,LATERFILTER, $(1), $(2)); \
565 NO TEXDEPENDS FILE=0 :\
566 if \lceil ! -f "$(1)$(4).mk" ]: then \
567 NO_TEXDEPENDS_FILE=1 ;\
568 fi ;\
```

```
569 sed -e 's,\\openout[0-9]* = \([^'].*\),TD_$(1)$(4)_OUTPUTS += \1,p;s,\\openout[0-
  9] * = '\(.*\)'"'.,TD_$(1)$(4)_OUTPUTS += \1,p;d" \
570 "$(1).log" >> "$(1)$(4).mk";\
571 if [-f''\$(1)\$(4) _FAILED'' ]; then \
572 echo "****************************
                                   *********" :\
573 echo "Building $(1)$(4) fails";\
575 echo "Here are the last lines of the log file";\
576 echo "If this is not enought, try to"; \
577 echo "call 'make' with 'VERB=verbose' option";\
579 echo "==> Last lines in $(1).log \leq=" : \
580 sed -e '/ [?] X$$/,$$d' \
      -e '/^Here is how much of TeX'"'"'s memory you used: $$/, $$d' \
581
582 < "$(1).log" | tail -n 20; \
583 return 1; \setminus584 fi: \lambda585 if [ "$$NO_TEXDEPENDS_FILE" = 1 ]; then \
587 echo "texdepends does not seems be loaded" ;\
588 echo "Either your (La)TeX installation is wrong or you found a bug.";\
589 echo "If so, please, report it (with the result of shell command 'kpsepath tex')";
590 echo "Aborting compilation";\
592 touch "$(1)$(4) FAILED" : \
593 return 1:594 fi ; \setminus595
      }; doit
596 endef
597
598 .PHONY: clean-build-fig
599
601 define lu-master-texflavor-index-vars # MASTER FLAVOR TYPE INDEX ext(.dvi/.pdf)
602 \$(calQ] \(call lu-show-rules, Setting flavor index vars for $(1)/$(2)/$(\$(3)]$(4))603 $$(eval $$(call lu-addtovar, DEPENDS, $(1), $(2), \
      \$(call lu-getvalue-index, TARGET, $(1), $(2), $(3), $((4))})604
605 $$(eval $$(call lu-addtovar, WATCHFILES, $(1),$(2), \\$(call lu-getvalue-index, \$RC, $(1), $(2), $(3), $((4))})606
608 define lu-master-texflavor-index-rules # MASTER FLAVOR TYPE INDEX ext(.dvi/.pdf)
609 $$(call lu-show-rules, Setting flavor index rules for $(1)/$(2)/[$(3)]$(4))
610 \$(10 \$$(LU_DEF_IND_$$(call lu-getvalue-index,TARGET,$(1),$(2),$(3),$(4))),$$(call lu-show-rules, => Skipping: already defined in fla-
611
  vor \$(LU_DEF_IND_*\$(cal=1111-getvalue-index, TARGET,\$(1),\$(2),\$(3),\$(4)))), \
612
    $$(eval $$(call lu-master-texflavor-index-rules\
(613, $(1), $(2), $(3), $(4), $(5), $$(call lu-getvalue-index, TARGE, $(1), $(2), $(3), $((4))))614 endef
615 define _lu-master-texflavor-index-rules # MASTER FLAVOR TYPE INDEX ext TARGET
616 $(6): \ \{\$(call lu-getvalue-index, SRC,$(1),$(2),$(3),$(4))617
      \$(\text{wildcard }$(\text{call lu-getvalue-index}, \text{STYLE}, $(1), $(2), $(3), $(4))$618
619 $$(COMMON_PREFIX)$$(call lu-call-prog-index, MAKEINDEX, $(1), $(2), $(3), $(4)) \
620 \$(addprefix -s, $$(call lu-getvalue-index, STYLE, $(1), $(2), $(3), $(4))) \
621 -0 $60 $8622 LUDEF_IND_$(6) = $(2)623 clean::
624 \$(calC11 \; lu-\text{clean},\$(calC11 \; lu-\text{petvalue}-index, \text{TARGE},\$(1),\$(2),\$(3),\$(4))
```

```
625 $$(addsuffix .ilg, $$(basename \
626 $$(call lu-getvalue-index, SRC, $(1), $(2), $(3), $(4)))))
628 define lu-master-texflavor-index # MASTER FLAVOR INDEX ext(.dvi/.pdf)
629  $$(eval $$(call lu-master-texflavor-index-vars, $(1), $(2), $(3), $(4)))
630 \$(eval \$(call \lu=maxter-textlavor-index-rules, $(1), $(2), $(3), $(4))})
631 endef
633
635 define lu-master-texflavor-vars # MASTER FLAVOR ext(.dvi/.pdf)
636 $$(call lu-show-rules. Setting flavor vars for $(1)/$(2))
637 -include $(1)$(3) .mk638 $$(eval $$(call lu-addtovar, DEPENDS, $(1), $(2), \
639
                \$(call lu-getvalues, FIGURES, $(1), $(2))640
                \$(call lu-getvalues,BIBFILES,\$(1),\$(2))641
     \$(\texttt{wildcard} \$(\texttt{call lu-getvalues, INPUTS},$(1),$(2))\ \}\642
     $$(wildcard $$(call lu-getvalues, BIBSTYLES, $(1), $(2))) \
643
                \$(call lu-getvalues,BBLFILES,\$(1),\$(2))\644)645
646 $$(eval $$(call lu-addtovar-flavor, TARGETS, $(2), $(1) $(3)))
647
648  $$(eval $$(call lu-addtovar, GPATH, $(1), $(2), \
649
       \{\{subst}(subst.), \{subst}(subst.), \
650 $$(call lu-getvalue, GRAPHICSPATH, $(1), $(2)))))))
651
652 $f(if $f(sort $f(call lu-getvalues, SUBFIGS, $(1), $(2))),653 $$ (eval include $$ (addsuffix .mk, $$ (sort \
654 $$(call lu-getvalues, SUBFIGS, $(1), $(2))))))
655
656  $$(eval $$(call lu-addtovar, WATCHFILES, $(1), $(2), \
657 $$(filter %.aux, $$(call lu-getvalues, OUTPUTS, $(1), $(2)))))
658
659 $$(foreach type, $$(call lu-getvalues, INDEXES, $(1), $(2)), \
660
     \$(1), $(2), $(2), $(2)\$(eval \$(cal1 1u=maxter-textlavor-index-vars,$(1),$(2),$(type),$((index),$(3))))
661
663 define lu-master-texflavor-rules # MASTER FLAVOR ext(.dvi/.pdf)
664 $$(call lu-show-rules, Defining flavor rules for $(1)/$(2))
665 $$(call lu-getvalues, BBLFILES, $(1), $(2)): \
666$$(sort\$(call lu-getvalues, BIBFILES, $(1), $(2))667 $$(wildcard $$(call lu-getvalues, BIBSTYLES, $(1), $(2))))
668 $(1)$(3) : %$(3) : \ \{\$(call lu-getvalues, DEPENDS,$(1),$(2))669
670
     \$(calC11] lu-getvalues.REQUIRED.$(1).$(2))\$(if \$(width") \ \\\epsilongland \\$(1)\$(3)_FAILED), LU_FORCE, ) \
671
     \$(if \$(wideard \$(1)\$(3) \ REED_REBUILD), LU_FORCE, ) \
672
     $$(if $$(wildcard $(1)$(3)_NEED_REBUILD_IN_PROGRESS), LU_FORCE,)
673
674 \$(if \$(f) = \$(f) = -\text{cut } \$(LU) = REC_LEVEL, \$(a11 1u = getvalue, MAX_REC, $(1), $(2))),, \
676 $$(warming ******************************************)*678 $$ (warning Stopping generation of $$0) \
679 $$(warning I got max recursion level $$(call lu-getvalue, MAX_REC, $(1), $(2))) \
680 $$ (warning Set LU $(1) $(2) MAX REC, LU MAX REC $(1) or LU MAX REC if you need it)
```

```
683 $$(warming *******************************************)684 $$ (error Aborting generation of $$0))
685 $$(MAKE) LU_REC_MASTER="$(1)" LU_REC_FLAVOR="$(2)" LU_REC_TARGET="$$@"\
686 LU_WATCH_FILES_SAVE
687 $$(COMMON_PREFIX)$$(call _lu-do-latex\
688, $(1), $(2), $$(call lu-getvalue-master, MAIN, $(1)), $(3))
689 $$(MAKE) LU_REC_MASTER="$(1)" LU_REC_FLAVOR="$(2)" LU_REC_TARGET="$$@"\
690 LU_WATCH_FILES_RESTORE
691 $$(MAKE) LU_REC_MASTER="$(1)" LU_REC_FLAVOR="$(2)" LU_REC_TARGET="$$@"\
692 $(1) $(3) NEED REBUILD
693 ifneq ($(LU_REC_TARGET),)
694 $(1)$(3) NEED REBUILD IN PROGRESS:
695 $$(COMMON_HIDE)touch $(1)$(3)_NEED_REBUILD_IN_PROGRESS
696 $$(addprefix LU_rebuild_,$$(call lu-getvalues, REBUILD_RULES, $(1), $(2))): \
697 $(1) $(3) NEED REBUILD IN PROGRESS
698 .PHONY: $(1)$(3)_NEED_REBUILD
699 $(1)$(3)_NEED_REBUILD: \
700
      $(1)$(3) NEED REBUILD IN PROGRESS \
701
      $$(addprefix LU_rebuild_,$$(call lu-getvalues, REBUILD_RULES, $(1), $(2)))
702 $$(COMMON_HIDE)$(RM) $(1)$(3)_NEED_REBUILD_IN_PROGRESS
703 $$(COMMON_HIDE) if [ -f "$(1)$(3)_NEED_REBUILD" ]; then\
705 echo "************ New build needed ****************" ;\
707 cat "$(1)$(3) NEED REBUILD" : \
709 fi
710 $$(MAKE) LU_REC_LEVEL=$$(shell expr $$(LU_REC_LEVEL) + 1) \
711 $$ (LU_REC_TARGET)
712 endif
713 clean-build-fig::
714 $$(call lu-clean, $$(foreach fig, \
     $$(basename $$(wildcard $$(filter %.fig, \
715
716 $({cal Q}))), \
     $$(addprefix $$(fig),$$(call lu-getvalues-flavor, CLEANFIGEXT, $(2)))))
717
718 $$(call lu-clean, $$(foreach svg, \
     $$(basename $$(wildcard $$(filter %.svg, \
719
720 $$(call lu-getvalues, FIGURES, $(1), $(2))))), \
     $$(addprefix $$(svg),$$(call lu-getvalues-flavor, CLEANSVGEXT, $(2)))))
721
722 clean:: clean-build-fig
723 $(call lu-clean, $$(call lu-getvalues, OUTPUTS, $(1),$(2))724 $(call lu-getvalues, BBLFILES, $(1), $(2))725 \$(addsuffix .mk,$(call lu-getvalues, SUBFIGS,$(1),$(2)) \
      $$(patsubst %.bbl,%.blg,$$(call lu-getvalues, BBLFILES, $(1), $(2))))
726
727 $$(call lu-clean, $$(wildcard $(1).log))
728 distclean::
729 $$(call lu-clean, $$(wildcard $(1)$(3) $(1)$(3) FAILED \
730 $(1)$(3)_NEED_REBUILD $(1)$(3)_NEED_REBUILD_IN_PROGRESS))
731 $$(foreach type, $$(call lu-getvalues, INDEXES, $(1), $(2)), \
     $$(foreach index, $$(call lu-getvalues, INDEXES_$$(type), $(1), $(2)), \
732
      \$(eval \(call lu-master-texflavor-index-rules,$(1), $(2), $(type), $(index), $(3))))733
735 define lu-master-texflavor # MASTER FLAVOR ext(.dvi/.pdf)
736 $$(eval $$(call lu-master-texflavor-vars.$(1).$(2).$(3)))
737 $$(eval $$(call lu-master-texflavor-rules, $(1), $(2), $(3)))
738 endef
740
```

```
742 define lu-master-dviflavor-vars # MASTER FLAVOR ext(.ps)
743 $$(call lu-show-rules, Setting flavor vars for \
744 $(1)/$(2)/$$(call lu-getvalue-flavor, DEPFLAVOR, $(2)))
745 # $$(eval $$(call lu-addvar, VARPROG, $(1), $(2)))
746 #  $$(eval $$(call lu-addvar, $$(call lu-getvalue, VARPROG, $(1), $(2), $(1), $(2))747 $$(eval $$(call lu-addtovar-flavor, TARGETS, $(2), $(1) $(3)))
749 define lu-master-dviflavor-rules # MASTER FLAVOR ext(.ps)
750 $$(call lu-show-rules, Defining flavor rules for \
751 $(1)/$(2)/$$(call lu-getvalue-flavor, DEPFLAVOR, $(2)))
752 $(1)$(3): %$(3): %$$(call lu-getvalue-flavor, EXT, $$(call lu-getvalue-
  flavor, DEPFLAVOR, $(2))753 $$(call lu-call-prog-flavor, $(1), $(2)) -o $$@ $$<
754 distclean::
755 $$(call lu-clean, $$(wildcard $(1)$(3)))
757 define lu-master-dviflavor # MASTER FLAVOR ext(.ps)
758 $$(eval $$(call lu-master-dviflavor-vars,$(1),$(2),$(3))759 $$(eval $$(call lu-master-dviflavor-rules, $(1), $(2), $(3)))
760 endef
762
764 define lu-master-vars # MASTER
765 $$(call lu-show-rules, Setting vars for $(1))
766 $$(eval $$(call lu-setvar-master, MAIN, $(1), $(1).tex))
767 $$(eval $$(call lu-addtovar-master, DEPENDS, $(1),
768 $$(call lu-getvalue-master, MAIN, $(1))))
769 LU_$(1)_DVI_FLAVORS=$$(filter $$(_LU_FLAVORS_DEFINED_DVI),\
770 $$(sort $$(call lu-getvalues-master, FLAVORS, $(1))))
771 _LU_$(1)_TEX_FLAVORS=$$(filter $$(_LU_FLAVORS_DEFINED_TEX),\
772 $$(sort $$(call lu-getvalues-master, FLAVORS, $(1)) \
773 $$ (LU_REC_FLAVOR) \
774 $$(foreach dvi, $$(call lu-getvalues-master, FLAVORS, $(1)), \
775 $$(call lu-getvalue-flavor, DEPFLAVOR, $$(dvi)))))
776 $$(foreach flav, $$(_LU_$(1)_TEX_FLAVORS), $$(eval $$(call \
777 lu-master-texflavor-vars, $(1), $$(flav), $$(call lu-getvalue-flavor, EXT, $$(flav)))))
778 $$(foreach flav, $$(_LU_$(1)_DVI_FLAVORS), $$(eval $$(call \
779 lu-master-dviflavor-vars, $(1), $$(flav), $$(call lu-getvalue-flavor, EXT, $$(flav)))))
781 define lu-master-rules # MASTER
782 $$(call lu-show-rules. Defining rules for $(1))
783 $$(foreach flav, $$(_LU_$(1)_TEX_FLAVORS), $$(eval $$(call \
784 lu-master-texflavor-rules, $(1), $$(flav), $$(call lu-getvalue-flavor, EXT, $$(flav)))))
785 $$(foreach flav.$$( LU $(1) DVI FLAVORS), $$(eval $$(call \
786 lu-master-dviflavor-rules, $(1), $$(flav), $$(call lu-getvalue-flavor, EXT, $$(flav)))))
788 define lu-master # MASTER
789 $$(eval $$(call lu-master-vars, $(1)))
790 \$(eval \$(call \lu=maxer-rules, $(1))791 endef
793
794 #$ (warning $ (call LU_RULES, example))
795 $ (eval $ (call lu-addtovar-global. MASTERS.)
796 \$(shell\ grep -1 '\\documentclass' *.tex 2>/dev/null | sed -e 's/\.tex$$$$//')))
797 ifneq ($(LU_REC_TARGET),)
```

```
798 LU_DEF_MASTERS = $(LU_REC_MASTER)
799 LU_DEF_FLAVORS = $(LU_REC_FLAVOR) $(FLAV_DEPFLAVOR_$(LU_REC_FLAVOR))
800 else
801 LU_DEF_MASTERS = $(call lu-getvalues-global, MASTERS)
802 LU_DEF_FLAVORS = $(sort $(foreach master, $(LU_DEF_MASTERS),\`803 $(call lu-getvalues-master, FLAVORS, $(master))))
804 endif
805
806 $(foreach flav, $(_LU_DEF_FLAVORS), $(eval $(call lu-define-flavor, $(flav))))
807 $(foreach master, $(_LU_DEF_MASTERS), $(eval $(call lu-master-vars, $(master))))
808 $(foreach flav, $(_LU_FLAVORS_DEFINED), $(eval $(call lu-flavor-rules, $(flav))))
809 $(foreach master, $( LU DEF MASTERS), $(eval $(call lu-master-rules.$(master))))
810
812 # Gestion des subfigs
813
814 %<<MAKEFILE
815 %.subfig.mk: %.subfig %.fig
816 $(COMMON_PREFIX) $ (call lu-call-prog, GENSUBFIG) \
817-p '$$(COMMON_PREFIX)$(call lu-call-prog, FIGDEPTH) < $$< > $$@' \
818 -s *.subfig *.fig < * > $0
819 %MAKEFILE
820
821 %<<MAKEFILE
822 %.subfig.mk: %.subfig %.svg
823 $(COMMON_PREFIX)$(call lu-call-prog, GENSUBSVG) \
824 -p '$$(COMMON_PREFIX)$(call lu-call-prog, SVGDEPTH) < $$< > $$@' \
825 - s *. subfig *. svg < * > * 0
826 %MAKEFILE
827828 clean::
829 $(call lu-clean, $(FIGS2CREATE_LIST))
830 $(call lu-clean.$(FIGS2CREATE LIST:%.fig=%.pstex))
831 $(call lu-clean, $(FIGS2CREATE_LIST: %, fig=%.pstex_t))
832 $(call lu-clean, $(FIGS2CREATE_LIST: %.fig=%.$(_LU_PDFTEX_EXT)))
833 $(call lu-clean, $(FIGS2CREATE_LIST: %, fig=%.pdftex_t))
834 $(call lu-clean, $(FIGS2CREATE_LIST: %. svg=%.pstex))
835 $(call lu-clean, $(FIGS2CREATE_LIST: %.svg=%.pstex_t))
836 $(call lu-clean, $(FIGS2CREATE_LIST: %. svg=%. $(_LU_PDFTEX_EXT)))
837 $(call lu-clean, $(FIGS2CREATE_LIST: %. svg=%. pdftex_t))
838
839 .PHONY: LU_FORCE clean distclean
840 LU FORCE:
841 @echo "Previous compilation failed. Rerun needed"
842
843 #$ (warning $ (MAKEFILE))
844
845 distclean:: clean
846
847 %<<MAKEFILE
848 %.eps: %.fig
849 $(COMMON_PREFIX)$(call lu-call-prog, FIG2DEV) -L eps $< $0
850
851 %.pdf: %.fig
852 $(COMMON_PREFIX)$(call lu-call-prog, FIG2DEV) -L pdf $< $0
853
854 %.pstex: %.fig
855 $(COMMON_PREFIX)$(call lu-call-prog, FIG2DEV) -L pstex $< $0
```

```
857 %.pstex: %.svg
858 $(COMMON_PREFIX)$(call lu-call-prog, SVG2DEV) -L pstex $< $0
859
860
861 .PRECIOUS: %.pstex
862 %.pstex_t: %.fig %.pstex
863 $(COMMON_PREFIX)$(call lu-call-prog, FIG2DEV) -L pstex_t -p $*.pstex $< $0
864
865 %.pstex_t: %.svg %.pstex
866 $(COMMON_PREFIX)$(call lu-call-prog, SVG2DEV) -L pstex_t -p $*.pstex $< $@
867
868
869 %. $(_LU_PDFTEX_EXT): %. fig
870 $(COMMON_PREFIX)$(call lu-call-prog, FIG2DEV) -L pdftex $< $0
871
872 %. $(LU PDFTEX EXT): %. svg
873 $(COMMON_PREFIX)$(call lu-call-prog, SVG2DEV) -L pdftex $< $0
874
875 .PRECIOUS: %.$(_LU_PDFTEX_EXT)
876 %.pdftex_t: %.fig %.$(_LU_PDFTEX_EXT)
877 $(COMMON_PREFIX)$(call lu-call-prog, FIG2DEV) -L pdftex_t -p $*. $(_LU_PDFTEX_EXT) $< $@
878
879 % pdftex_t: % svg % $(_LU_PDFTEX_EXT)
880 $(COMMON PREFIX)$(call lu-call-prog. SVG2DEV) -L pdftex t -p $*.$( LU PDFTEX EXT) $< $@
881
882 %.pdf: %.eps
883 $(COMMON_PREFIX)$(call lu-call-prog, EPSTOPDF) --filter < $< > $@
884 %MAKEFILE
885
887# Les flavors
888 LU REC LEVEL ?= 1
889 ifneq ($(LU_REC_TARGET),)
890 export LU_REC_FLAVOR
891 export LU_REC_MASTER
892 export LU_REC_TARGET
893 export LU REC LEVEL
894 LU_REC_LOGFILE=$(LU_REC_MASTER).log
895 LU_REC_GENFILE=$(LU_REC_MASTER)$(call lu-getvalue-flavor, EXT, $(LU_REC_FLAVOR))
896
897 lu-rebuild-head=$(info *** Checking rebuild with rule '$(subst LU_rebuild_,,$0)')
898 lu-rebuild-needed=echo $(1) >> "$(LU REC GENFILE) NEED REBUILD" :
899
900 .PHONY: $(addprefix LU_rebuild_, latex texdepends bibtex)
901 LU rebuild latex:
902 $(call lu-rebuild-head)
903 $(COMMON_HIDE)if grep -sq 'Rerun to get'\
904 "$(LU_REC_LOGFILE)"; then \
905 $(call lu-rebuild-needed\
906, "$0: new run needed (LaTeX message 'Rerun to get...')") \
907 fi
908
909 LU rebuild texdepends:
910 $(call lu-rebuild-head)
911 $(COMMON_HIDE) if grep -sq '<sup>o</sup>Package texdepends Warning: .* Check dependen-
   cies again. \^{\prime}
912 "$(LU_REC_LOGFILE)"; then \
```
856

```
913 $(call lu-rebuild-needed,"$@: new depends required") \
914 fi
915
916 LU_rebuild_bibtopic:
917 $(call lu-rebuild-head)
918 (/makefile)
This part is not needed: already checked with the lu_rebuild_latex rule
919 (*notused)
920 $(COMMON_HIDE)if grep -sq 'Rerun to get indentation of bibitems right'\
921 "C_LUC_REC_LOGFILE"; then \
922 $(call lu-rebuild-needed,"$@: new run needed") \
923 fi
924 $(COMMON_HIDE)if grep -sq 'Rerun to get cross-references right'\
925 "(LU\_REC\_LOGFILE)"; then \
926 $(call lu-rebuild-needed,"$@: new run needed") \
927 fi
928 (/notused)
929 (*makefile)
930 $(COMMON_HIDE)sed -e '/^Package bibtopic Warning: Please (re)run Bib-
   TeX on the file(s): \frac{1}{2}, /^(bibtopic) *and after that rerun La-
   TeX./{s/^(bibtopic) *\([^ ]*\)$$/\1/p};d' \
931 "(U_REC_LOGFILE)" | while read file ; do \
932 touch $file.aux ; \
933 $(call lu-rebuild-needed,"bibtopic: $$file.bbl outdated") \
934 done
935
936 LU_rebuild_bibtopic_undefined_references:
937 $(call lu-rebuild-head)
938 $(COMMON_HIDE)if grep -sq 'There were undefined references'\
939 "$(MASTER_$(LU_REC_MASTER)).log" ; then \
940 $(call lu-rebuild-needed,"$@: new run needed") \
941 fi
942
943 .PHONY: LU_WATCH_FILES_SAVE LU_WATCH_FILES_RESTORE
944 LU_WATCH_FILES_SAVE:
945 $(COMMON_HIDE)$(foreach file, $(sort \
946 $(call lu-getvalues, WATCHFILES, $(LU_REC_MASTER), $(LU_REC_FLAVOR))),
947 $(call lu-save-file,$(file),$(file).orig);)
948
949 LU_WATCH_FILES_RESTORE:
950 $(COMMON_HIDE)$(foreach file, $(sort \
951 $(call lu-getvalues, WATCHFILES, $(LU_REC_MASTER), $(LU_REC_FLAVOR))),
952 $(call lu-cmprestaure-file,"$(file)","$(file).orig",\
953 echo "New $(file) file" >> $(LU_REC_GENFILE)_NEED_REBUILD;\
954 );)
955
956 endif
957
958 %<<MAKEFILE
959 %.bbl: %.aux
960 $(COMMON_PREFIX)$(call lu-call-prog,BIBTEX) $*
961 %MAKEFILE
962
963 _LaTeX_Make_GROUPS=BIN TEX
964 _LaTeX_Make_BIN = figdepth.py gensubfig.py svg2dev.py svgdepth.py latexfilter.py
965 LaTeX Make BINDIR=bin
966 _LaTeX_Make_BINORIGDIR= /FIXME_TDS_ROOT/scripts/latex-make
967 _LaTeX_Make_TEX = figlatex.sty pdfswitch.sty texdepends.sty texgraphicx.sty
```

```
26
```

```
968 _LaTeX_Make_TEXDIR=.
 969 _LaTeX_Make_TEXORIGDIR= /FIXME_TDS_ROOT/tex/latex/latex-make
970
 971 .PHONY: LaTeX-Make-local-install LaTeX-Make-local-uninstall
972 .PHONY: _LaTeX-Make-local-install-done
 973 _LaTeX-Make-local-install-done:
974
975 LaTeX-Make-local-uninstall::
976 $(foreach g,$(_LaTeX_Make_GROUPS),\
977 $(foreach f, $(LaTeX_Make_{\s}(g)), \
978 $(LU_RM) $(_LaTeX_Make_$(g)DIR)/$f && \
979 ) (rmdir $(_LaTeX_Make_$(g)DIR) || true) && \
980 ) $(LU_RM) LaTeX.mk
 981
 982 LaTeX-Make-local-install:: _LaTeX-Make-local-install-done
 983 $(foreach g,$(_LaTeX_Make_GROUPS),\
 984 mkdir -p $(_LaTeX_Make_$(g)DIR) && \
 985 $(foreach f, $(LaTeX_Make_{g}(g)), \
 986 $(LU_CP) $(_LaTeX_Make_$(g)ORIGDIR)/$f $(_LaTeX_Make_$(g)DIR) && \
987 )) $(LU_CP) $(_LaTeX_Make_BINORIGDIR)/LaTeX.mk .
 988 @echo >> LaTeX.mk
989 @echo " LaTeX-Make-local-install-done:" >> LaTeX.mk
 990 @echo " @echo " >> LaTeX.mk
 991 @echo " @echo 'You must remove (at least) the locally installed La-
    TeX.mk file if you wish to'" >> LaTeX.mk
 992 @echo " @echo 'restart the installation.'" >> LaTeX.mk
 993 @echo " @echo 'You can try \"make LaTeX-Make-local-uninstall\"'" >> LaTeX.mk
 994 @echo " @echo " >> LaTeX.mk
 995 @echo " @exit 1" >> LaTeX.mk
996 @echo
997 @echo "=> All LaTeX-Make files are locally copied"
998 @echo
999
1000 \; \langle / \text{makefile} \rangle
```
#### <span id="page-26-0"></span>5.2 figdepth

```
1001 (*figdepth)
1002 #!/usr/bin/env python
1003 #coding=utf8
1004
1005 """
1006
1007 stdin : the original xfig file
1008 stdout : the output xfig file
1009 args : all depths we want to keep
1010
1011 """
1012
1013 from __future__ import print_function
1014 import optparse
1015 import os.path
1016 import sys
1017
1018 def main():
1019 parser = optparse.OptionParser()
1020 (options, args) = parser.parse_args()
1021
1022 depths_to_keep = set()
```

```
1023 for arg in args:
1024 depths_to_keep.add(arg)
1025
1026 comment = ''
1027 display = True
1028 def show(depth, line):
1029 if depth in depths_to_keep:
1030 print(comment+line, end='')
1031 return True
1032 else:
1033 return False
1034 for line in sys.stdin:
1035 if line[0] == '#':1036 comment += line
1037 continue
1038 if line[0] in "\t ":
1039 if display:
1040 print(line, end='')
1041 else:
1042 Fld = line.split(', 9999)
1043 if not Fld[0] or Fld[0] not in ('1', '2', '3', '4', '5'):
1044 print(comment+line, end='')
1045 display = True
1046 elif Fd[0] == '4':1047 display = show(F1d[3], line)
1048 else:
1049 display = show(Fld[6], line)
1050 comment = ''
1051
1052 if \text{__name__} == \text{''__main__''}:1053 main()
1054 \langle /figdepth \rangle
```
#### <span id="page-27-0"></span>5.3 gensubfig

```
1055 (*gensubfig)
1056 #!/usr/bin/env python
1057 #coding=utf8
1058
1059 """
1060
1061 Arguments passes :
1062 - fichier image (image.fig ou image.svg)
1063 - -s fichier subfig (image.subfig)
1064 - -p chemin du script pour generer les sous-images (svgdepth.py ou figdepth.py)
1065
1066 Sortie standard :
1067 - makefile pour creer les sous-images (au format .fig ou .svg), et pour les sup-
   primer
1068
1069 """
1070
1071 from __future__ import print_function
1072 from optparse import OptionParser
1073 import os.path
1074
1075 def main():
1076 parser = OptionParser(usage='usage: %prog [options] svg file', descrip-
   tion='Creates a\
```

```
1077 Makefile generating subfigures using figdepth.py or svgdepth.py')
1078 parser.add_option("-s", "--subfig", dest="subfig", help="subfig file")
1079 parser.add_option("-p", "--depth", dest="depth", help="full path of depth script")
1080 (options, args) = parser.parse_args()
1081 if len(args) < 1:
1082 parser.error("incorrect number of arguments")
1083 if not options.subfig:
1084 parser.error("no subfig file specified")
1085 if not options.depth:
1086 parser.error("no depth script specified")
1087
1088 (root, ext) = os.path.splitext(args[0])
1089 sf_name = options.subfig
1090 ds_name = options.depth
1091 varname = \frac{1091}{1091} varname = \frac{1091}{1091} (109) \frac{1091}{1091}1092
1093 subfigs = \lceil \cdot \rceil1094 for line in open(options.subfig, 'r'):
1095 t = line.find('#') # looking for comments1096 if t > -1: line = line[0:t] # remove comments...
1097 line = line.strip() #remove blank chars
1098 if line == '': continue
1099 subfigs.append(line)
1100
1101 count = 1
1102 for subfig in subfigs:
1103 print("%s_%d%s: %s%s %s" % (root, count, ext, root, ext, sf_name))
1104 print("\t%s %s" % (ds_name, subfig))
1105 print("")
1106 count += 1
1107 print("%s := $(forest\ n, " % varname, end='')1108 count = 1
1109 for subfig in subfigs:
1110 print('%d' % count, end='')
1111 count += 1
1112 print(", %s_$(n)%s)" % (root, ext))
1113 print("FILES_TO_DISTCLEAN += $(%s)" % varname)
1114 print("FIGS2CREATE_LIST += $(%s)" % varname)
1115 print("$(TEMPORAIRE): $(%s)" % varname)
1116
1117 if _{\text{name}} = == "_{\text{main}}":
1118 main()
1119 \langle/gensubfig\rangle5.4 svg2dev
1120 \langle*svg2dev)
1121 #!/usr/bin/env python
1122 #coding=utf8
1123
1124 from optparse import OptionParser
1125 import shutil
1126 import subprocess
1127
1128
1129 svg2eps = 'inkscape %s -z -C --export-eps=%s --export-latex'
1130 svg2pdf = 'inkscape %s -z -C --export-pdf=%s --export-latex'
1131
```

```
29
```
<span id="page-28-0"></span>

```
1133 def create_image(input_filename, output_filename, mode):
1134 subprocess.Popen(mode % (input_filename, output_filename),
1135 stdout=subprocess.PIPE, shell=True).communicate()[0]
1136 n1 = output_filename + '_tex'
1137 n2 = output_filename + '_t'1138 shutil.move(n1, n2)
1139
1140
1141 def main():
1142 parser = OptionParser()
1143 parser.add_option("-L", "--format", dest="outputFormat",
1144 metavar="FORMAT", help="output format", default="spstex")
1145 parser.add_option("-p", "--portrait", dest="portrait", help="dummy arg")
1146 (options, args) = parser.parse_args()
1147 if len(args) != 2: return
1148 (input_filename, output_filename) = args
1149 fmt = options.outputFormat
1150 portrait = options.portrait
1151
1152 if fmt == 'eps:
1153 create_image(input_filename, output_filename, svg2eps)
1154 elif fmt == \primespstex\prime or fmt == \primepstex\prime:
1155 create_image(input_filename, output_filename, svg2eps)
1156 elif fmt == 'spstex_t' or fmt == 'pstex_t':
1157 pass
1158 elif fmt == 'spdftex' or fmt == 'pdftex':
1159 create_image(input_filename, output_filename, svg2pdf)
1160 elif fmt == 'spdftex_t' or fmt == 'pdftex_t':
1161 pass
1162
1163
1164 if _{---} name_{---} == "_{---}main_{---}":
1165 main()
1166
1167 \langle/svg2dev)
```
#### <span id="page-29-0"></span>5.5 latexfilter

latexfilter.py is a small python program that hides most of the output of TFX/L<sup>AT</sup>FX output. It only display info, warnings, errors and underfull/overfull hbox/vbox.

```
1168 (*latexfilter)
1169 #!/usr/bin/env python
1170 #coding=utf8
1171
1172 """
1173
1174 stdin : the original xfig file
1175 stdout : the output xfig file
1176 args : all depths we want to keep
1177
1178 """
1179
1180 from __future__ import print_function
1181 import optparse
1182 import os.path
1183 import re
1184 import sys
1185
1186 def main():
```

```
1187 parser = optparse.OptionParser()
1188 (options, args) = parser.parse_args()
1189
1190 display = 01191 in\_display = 01192 start_line = ''
1193 warnerror_re = re.compile(r"^(LaTeX|Package|Class)( (.*))? (Warning:|Error:)")
1194 fullbox_re = re.compile(r"^(Underfull|Overfull) \\[hv]box")
1195 \angle accu = ''
1196 for line in sys.stdin:
1197 if display > 0:
1198 display -= 1
1199 if line[0:4].lower() in ('info', 'warn') or line[0:5].lower() == 'error':
1200 display = 0
1201 line_groups = warnerror_re.match(line)
1202 if line_groups:
1203 start_line = line_groups.group(3)
1204 if not start_line:
1205 start[line = ''
1206 if line_groups.group(2):
1207 start\_line = "(" + start\_line + ")"<br>1208 distav = 1display = 11209 in_display = 1
1210 elif (start_line != '') and (line[0:len(start_line)] == start_line):<br>1211 display = 1
             display = 11212 elif line == \sqrt{n}":
1213 in_display = 0
1214 elif line[0:4] == 'Chap':
1215 display = 1
1216 elif fullbox_re.match(line):
1217 display = 2
1218 if display:
1219 print(accu, end="")
1220 accu = line
1221 elif in_display:
1222 print(accu[0:-1], end="")
1223 accu = line
1224
1225 if \text{__name__} == \text{''__main__}":
1226 main()
1227
1228 \langle/latexfilter\rangle
```
### <span id="page-30-0"></span>5.6 svgdepth

```
1229 \langle *svgdepth \rangle1230 #!/usr/bin/env python
1231 #coding=utf8
1232
1233 import sys
1234 import xml.parsers.expat
1235
1236
1237 layers = []
1238 for arg in sys.argv:
1239 layers.append(arg)
1240
1241 parser = xml.parsers.expat.ParserCreate()
```

```
1242 class XmlParser(object):
1243 def __init__(self, layers):
1244 self.state_stack = [True]
1245 self.last_state = True
1246 self.layers = layers
1247 def XmlDeclHandler(self, version, encoding, standalone):
1248 sys.stdout.write("<?xml version='%s' encoding='%s'?>\n" % (version, encoding))
1249 def StartDoctypeDeclHandler(self, doctypeName, systemId, publi-
   cId, has_internal_subset):
1250 if publicId != None: sys.stdout.write("<!DOCTYPE %s PUBLIC \"%s\" \"%s\">\n" %\"
1251 (doctypeName, publicId, systemId))
1252 else: sys.stdout.write("<!DOCTYPE %s \"%s\">\n" % (doctypeName, systemId))
1253 def StartElementHandler(self, name, attributes):
1254 if name.lower() == 'g:
1255 r = \text{self}.\text{last} state and ('id' not in attributes or \
1256 attributes['id'] in self.layers)
1257 self.last state = r1258 self.state_stack.append(r)
1259 if not self.last_state: return
1260 s = ""
1261 for k, v in attributes.items(): s += ' \%s="\%s"' \% (k, v)
1262 sys.stdout.write("<%s%s>" % (name, s))
1263 def EndElementHandler(self, name):
1264 r = self.last state
1265 if name.lower() == 'g':
1266 self.state_stack = self.state_stack[0:-1]
1267 self.last_state = self.state_stack[-1]
1268 if not r: return
1269 sys.stdout.write("</%s>" % (name))
1270 def CharacterDataHandler(self, data):
1271 if not self.last_state: return
1272 sys.stdout.write(data)
1273
1274 my_parser = XmlParser(layers)
1275
1276 parser.XmlDeclHandler = my_parser.XmlDeclHandler
1277 parser.StartDoctypeDeclHandler = my_parser.StartDoctypeDeclHandler
1278 parser.StartElementHandler = my_parser.StartElementHandler
1279 parser.EndElementHandler = my_parser.EndElementHandler
1280 parser.CharacterDataHandler = my_parser.CharacterDataHandler
1281
1282 for line in sys.stdin:
1283 parser.Parse(line, False)
1284 parser.Parse('', True)
1285
1286
1287 \langle/svgdepth\rangle
```
## Index

Numbers written in italic refer to the page where the corresponding entry is described; numbers underlined refer to the code line of the definition; numbers in roman refer to the code lines where the entry is used.

Symbols \" . . . . . . . . . . . . . . . . . . . . . 993, 1250, 1252

# Change History

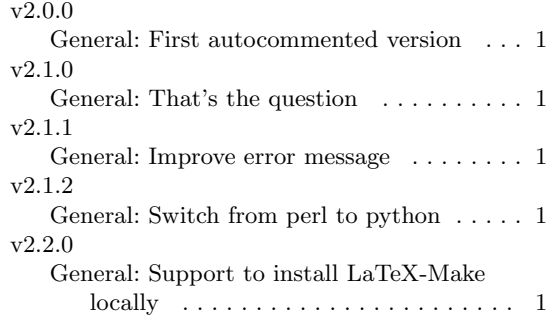

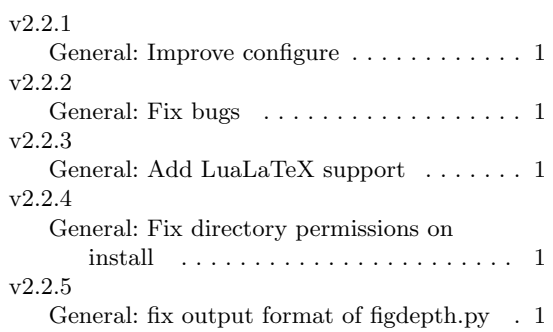